## количество слайдов и придерживаться его (т.к. при беспорядочном удаления и вставке слайдов может нарушиться и нум и правильной работы тренажера.<br>Население <u>21. Работа по составления требует на требота на требота на требота на требота на требота на требота на требота </u> **из я приёмы вычислений вида <del>воз</del>** ответом (Вариант 1) или македония с несколькими с несколькими (при вами и правильными с несколькими с нескольк<br>Настанавление с несколькими правильными с несколькими (при вами и правильными с несколькими с несколькими с пр  $\frac{1}{2}$ **27 + 2, 27 + 20, 60 + 18** | 图图

 $\mu$  start\_L1, wrk $\mu$  as a started 1 km  $\mu$  and 2 km  $\mu$  and 3 in terms of 1 km  $\mu$  and 3  $\mu$  and 3  $\mu$ 2 кнопки «Уровень 1», «Уровень 2», «Уровень 2»… Если много уровень 2», «Уровень 2», «Уровень 2», «Уровень 2»,

 $\blacksquare$  варианте с нельзя удалять кнопку «ответами (слайд 4) нельзя удалять кнопку «ответи «ответ». Кнопку «ответи «ответи «ответи «ответи «ответи «ответи «ответи «ответ». Кнопку «ответи «ответ». Кнопку «ответ готов!

<u>5. В коде VBA для каждого уровня те</u>ста нужно условия технологии первого и последнего слайда каждого уровня в п

 $\mathcal{A}$ 

 $2.3$  ,  $1.1$  слайда. Также рекомендуется сразу добавить к шаблону необходимое необходимое необходимое необходимое необходимое необходимое необходимое необходимое необходимости. По верхней принятий и совстания и принятий

1.Два первых слайда – основные, у них можно менять дизайн, но **нельзя удалять**:

 $\mathcal{N}$  with  $\mathcal{N}$  and  $\mathcal{N}$  and  $\mathcal{N}$  and  $\mathcal{N}$  are understanding by  $\mathcal{N}$ 

б) заголовок, *все блоки текста* и кнопку на 2 слайде («ещё»);  $\mathcal{L}$  сами 1-й слайды (а также вставлять слайды между ними);

«исправить», то исправление задания предлагаться не будет.

 $\mathcal{L}(\mathbb{R}^2)$  слайде «Начать тест» (можно удалить кнопки 3 уровней, если они не нужны);

 $\sqrt{N-1}$ 

клику».

 $m_{\rm{z}}$ 

http://www.soCnet.ee

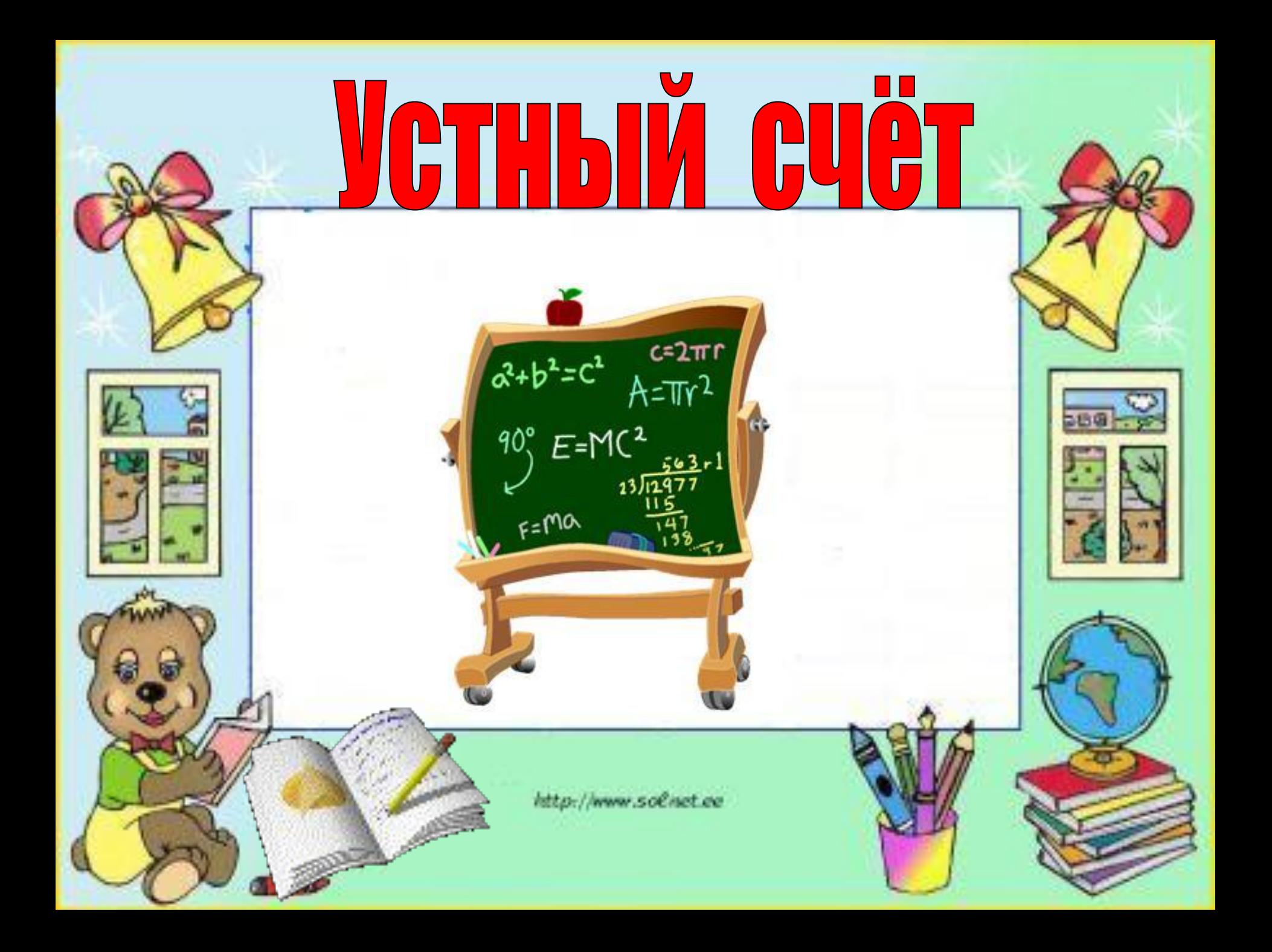

## Математическая шифровка

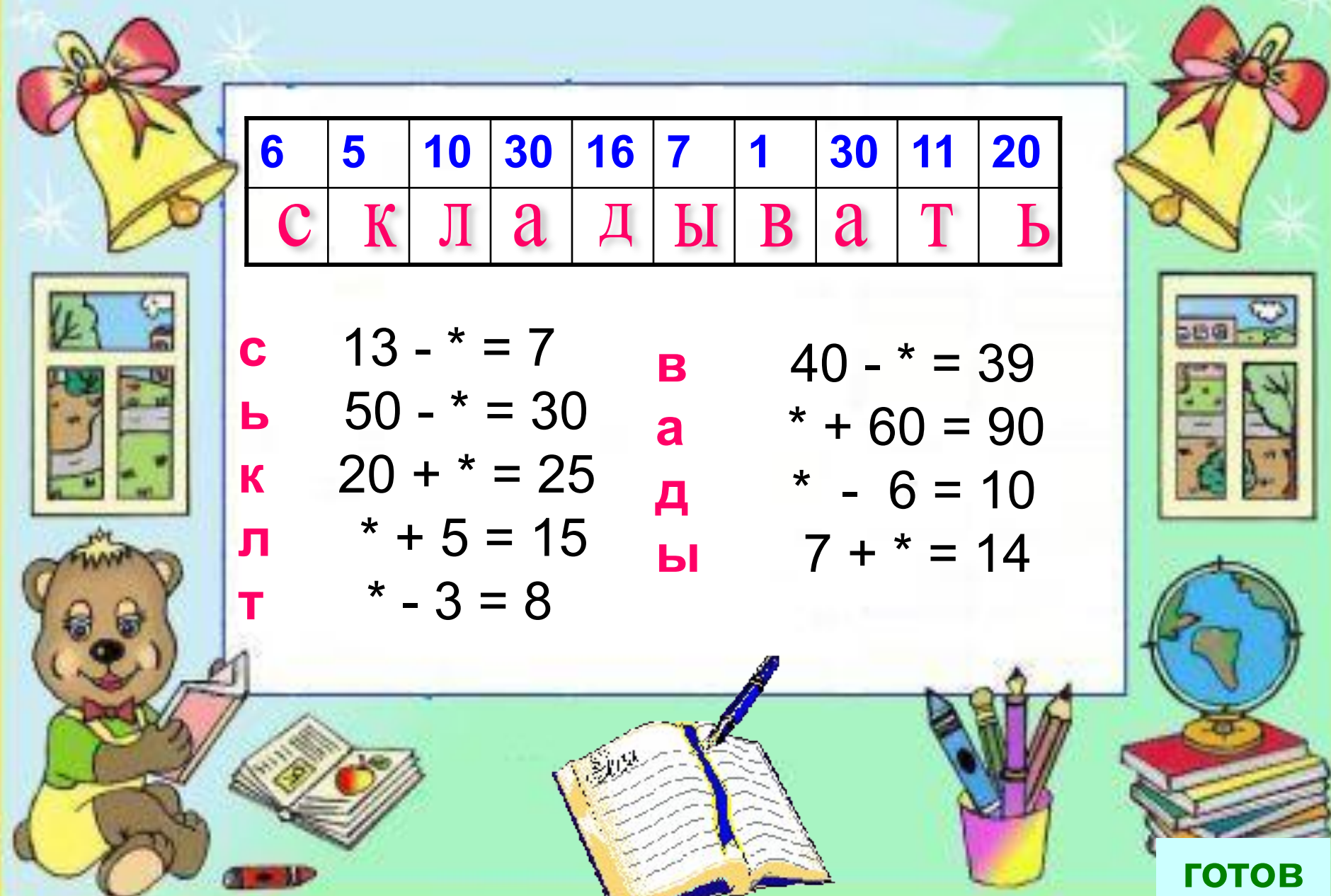

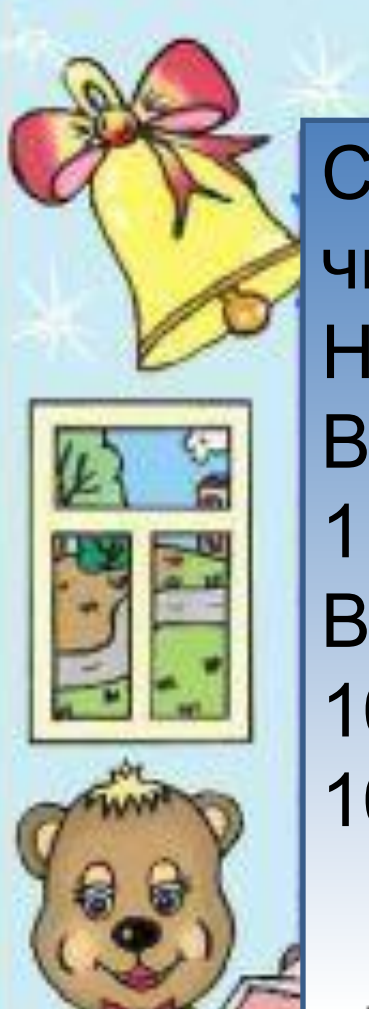

## Игра «Отвечай-ка»

Самое маленькое трёхзначное число  $_{100}$ <br>На первом месте справа стоят  $_{\text{eII}}$ <br>В числе 48 - <sub>4</sub> дес. .<sub>8</sub> ед. 1 дм =  $10$ °  $B$  1 cm -  $_{10}$  MM 10 – это 1 дес.<br>10 дес. – это 100

http://www.soCnet.ee

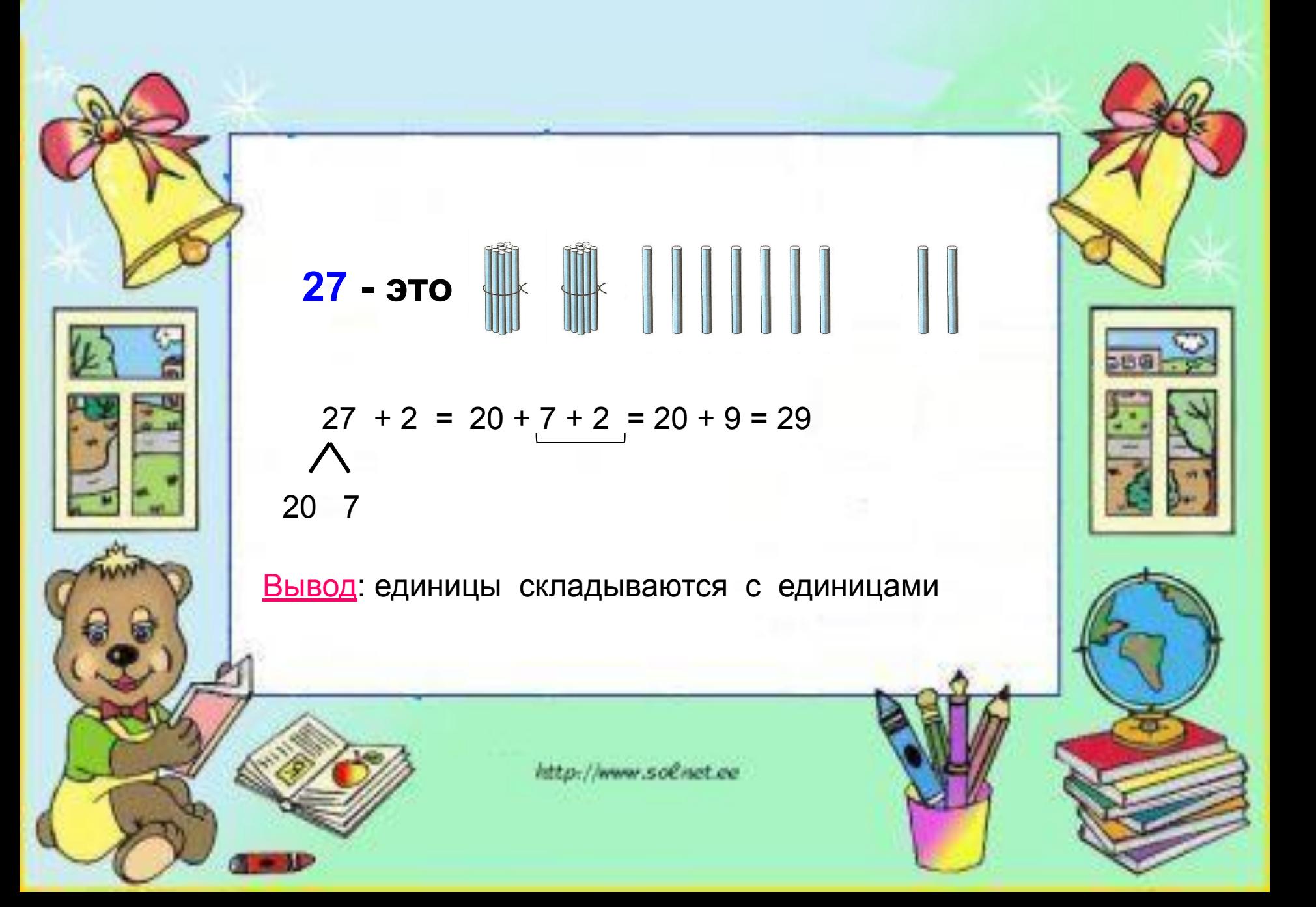

27 - 370 
$$
\frac{27}{27}
$$
 - 370  $\frac{1}{27}$  + 20 = 20 + 7 + 20 = 40 + 7 = 47  
\n20 7  
\n31.11  $\frac{27}{20}$  20 7  
\n20 7  
\n31.13  $\frac{20}{20}$  20 7  
\n32.14  $\frac{20}{20}$  20 7  
\n33.15  $\frac{20}{20}$  20 7  
\n34.16  $\frac{20}{20}$  20 7  
\n35.16  $\frac{20}{20}$  20 7  
\n36.17  $\frac{20}{20}$  20 7  
\n37.18 20 10 10 11  
\n38.19 20 11  
\n39.10 11  
\n30.11 11  
\n31.11 11  
\n32.12 12  
\n33.13 13  
\n34.14 15  
\n35.15 16  
\n36.16 17  
\n38.17 20  
\n39.19 20  
\n30.10 20  
\n31.11 32  
\n32.12 33  
\n33.13 34  
\n34.15 35  
\n35.16 36  
\n36.17 37  
\n38.19 39  
\n39.10 30  
\n30.11 32  
\n31.12 33  
\n32.13 34  
\n33.14 35  
\n34.15 35  
\n35.16 36  
\n36.17 38  
\n38.19 39  
\n39.10 30  
\n30.11 32  
\n31.12 33  
\n32.13 34  
\n33.14 35  
\n34.15 35  
\n35.16 36  
\n36.17 38  
\n38.19 39  
\n39.10 39  
\n30.11 39  
\n31.12 30  
\n32.13 34  
\n33.14 35  
\n34.15 35  
\n35.16 3

⌒